DOSSIER LAZZATI 5

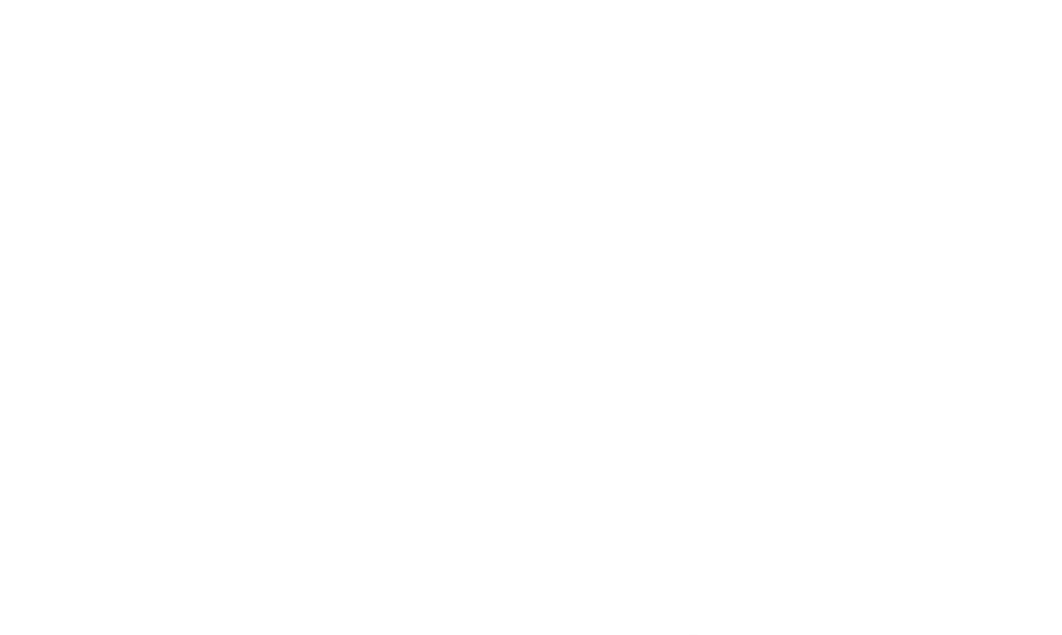

## Spiritualità della professione

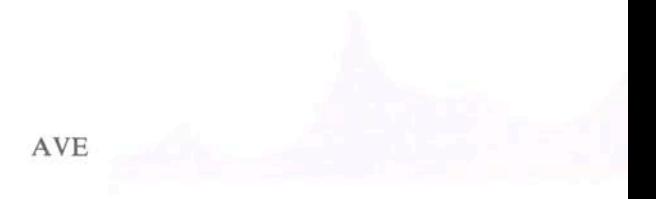

## **INDICE**

- Editoriale, Armando Oberti  $\tau$ Spiritualità della professione 35 La professione nella spiritualità laicale di Lazzati. 37 Armando Oberti Testi di Lazzati sulla spiritualità della professione 59 Perfetti nella professione e nell'ambiente professionale 61 Le attività temporali alla luce del Regno di Dio 74 86 Vita spirituale e attività temporali La professione nella luce della teologia 94 La «consecratio mundi» e i laici 105 128 Lavoro e comunità Lavoro e Chiesa, oggi 140 Spiritualità e professionalità 144 Documentazione 147
- Conoscere e capire il pensiero e la testimonianza di Lazzati 148